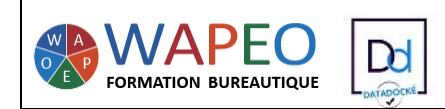

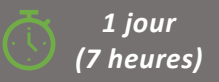

#### *Objectif :*

*Approfondir les connaissances de bases Optimiser son utilisation Connaître les raccourcis*

*Public visé : Utilisateurs souhaitant consolider ses connaissances de bases Excel et gagner en rapidité d'utilisation*

*Prérequis : Utilisateurs ayant déjà une connaissance basique d'Excel : saisie, mise en forme, formules, fonction somme*

#### *La formatrice :*

*Marie-Christine LE COGUIC Consultante formatrice depuis 9 ans Certifiée PCIE (7 modules) Certifiée Microsoft Office Master (Excel, Word, PowerPoint, Outlook) Certifiée TOSA EXCEL Expert Expérience professionnelle : une vingtaine d'années dans la comptabilité et l'administration commerciale avec utilisation du Pack Office*

*Méthodes & moyens pédagogiques : Mise en application par des exercices*

#### *Méthodes d'évaluation :*

*Evaluation par un QCM ou certification ENI (Code RS : RS6289 - Certificateur : Editions ENI - Libellé : Certification bureautique Excel - Date d'enregistrement de la certification : 27/03/2023). Dans le cadre d'un financement via le CPF, les apprenants ont l'obligation de passer cet examen de certification. Dans les autres cas, cette certification est en option.*

*Tarif :*

*Individuel : 1 150 € pour 2 jours Intra : 1 800 € à 2 400 € pour 2 jours (maxi : 7 personnes) Inter : 275 € par jour soit 550 € pour 2 jours*

*Délai d'accès : 10 jours Via CPF : 20 jours*

*Accessibilité aux personnes handicapées : nous consulter au préalable*

*Tél : 06 48 16 99 81 mc.lecoguic@wapeoformation.com*

# PROGRAMME

## **Utiliser la barre d'outils d'accès rapide**

## **Définir la police par défaut d'Excel**

### **Optimiser sa saisie**

- Date du jour, heure
- Saisie dans un tableau
- Saisir dans plusieurs cellules les mêmes données
- Utiliser la liste déroulante de choix
- Créer des séries : options, longue série de dates, recopie rapide

### **Remplissage instantané**

#### **Les astuces de sélection**

- Touches de raccourcis
- Sélectionner des cellules vides
- Sélectionner les cellules visibles uniquement

**Astuces de redimensionnement, de masquage, d'affichage, d'insertion, de suppression de lignes, des colonnes**

### **Rechercher/remplacer**

## **Les feuilles**

- Copier une feuille
- Aller directement à la feuille souhaitée
- Copier, déplacer une feuille d'un classeur dans un autre classeur

### **Afficher deux classeurs côte à côte**

## **Les options de collage : Coller valeur, Transposer, Largeur de colonnes, Multiplication/Division**

### **Mise en forme**

- Recopier une ou plusieurs fois la même mise en forme
- Les différentes options de la gomme
- Les styles

### **Les formules**

### **Les références absolues**

**Les fonctions : Somme, moyenne, nb, max, min**

#### **Figer les volets**

**Tris**

### **Filtre**

### **Mise en page**

- Répéter les titres à l'impression
- Imprimer la sélection

### **Raccourcis clavier**

WAPEO Formation bureautique - Marie-Christine LE COGUIC – 29, allée de Limoges 56000 VANNES - Tél : 06 48 16 99 81

[mc.lecoguic@wapeoformation.com](mailto:mc.lecoguic@wapeoformation.com) - <http://formationwapeo.com/> - SIRET : 81380260000029

Enregistré sous le numéro 53560926256 auprès du préfet de région de BRETAGNE (cet enregistrement ne vaut pas agrément de l'état)